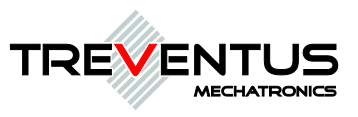

# **SCANROBOT® 2.0 MDS** MASS DIGITIZATION SYSTEM

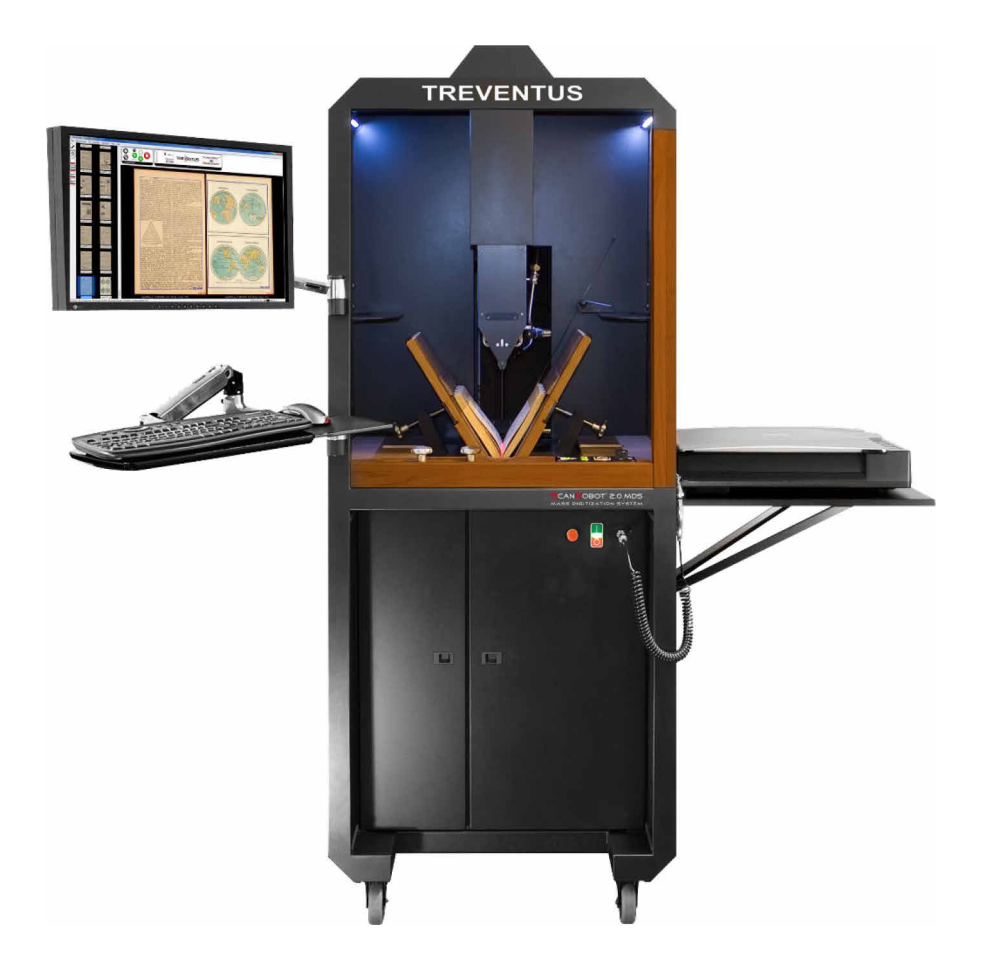

# **SPECIFICATIONS - RT-Batch workflows**

(optionally available for ScanRobot® 2.0 MDS)

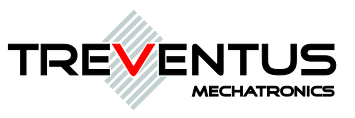

# **1 General**

RT Batch workflows are additional enhancements (software add-ons) for your automatic book scanner "ScanRobot® 2.0 MDS" which enable automated batch processing in scan-free periods (e.g. overnight, weekends, longer scanning breaks etc.). Hence those RT-batch workflows may only be started before or after scanning.

Time consuming goals like creation of another output format (e.g. for archiving\*, presentation<sup>\*</sup> and/or reprint<sup>\*</sup> needs) and/or moving of complete scan-jobs to e.g. another storage place will be processed fully automated and scheduled in work-free time slots (e.g. overnight). In this way, work ressources can be saved easily.

Prerequisite for the installation of the "RT-batch workflows" is the availability of an upto-date "ScanGate® RT" license.

Each of the further described "RT-Batch workflows" can be optionally purchased for your "ScanRobot® 2.0 MDS".

\* See the technical specification of each of the outputs within the brochure of the automatic book scanner "ScanRobot® 2.0 MDS".

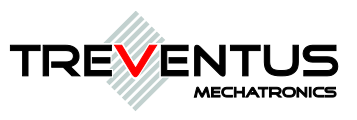

### **1.1 RTB-Workflow: "RT Archive -> RT Presentation"**

This is an optional "RT-Batch workflow" for "ScanGate® RT" on your automatic book scanner "ScanRobot® 2.0 MDS".

#### *Goal*

The aim of this specific RTB-workflow is to automatically generate an output similar to the "RT Presentation output" from the originally scanned "RT Archive output".

#### *Prerequisites for the execution of this RT-Batch workflow:*

- Input: originally scanned master TIFF based on the RT-Archive output
- Output: "RT-Archive Master TIFF" and "RT-Presentation JPG"

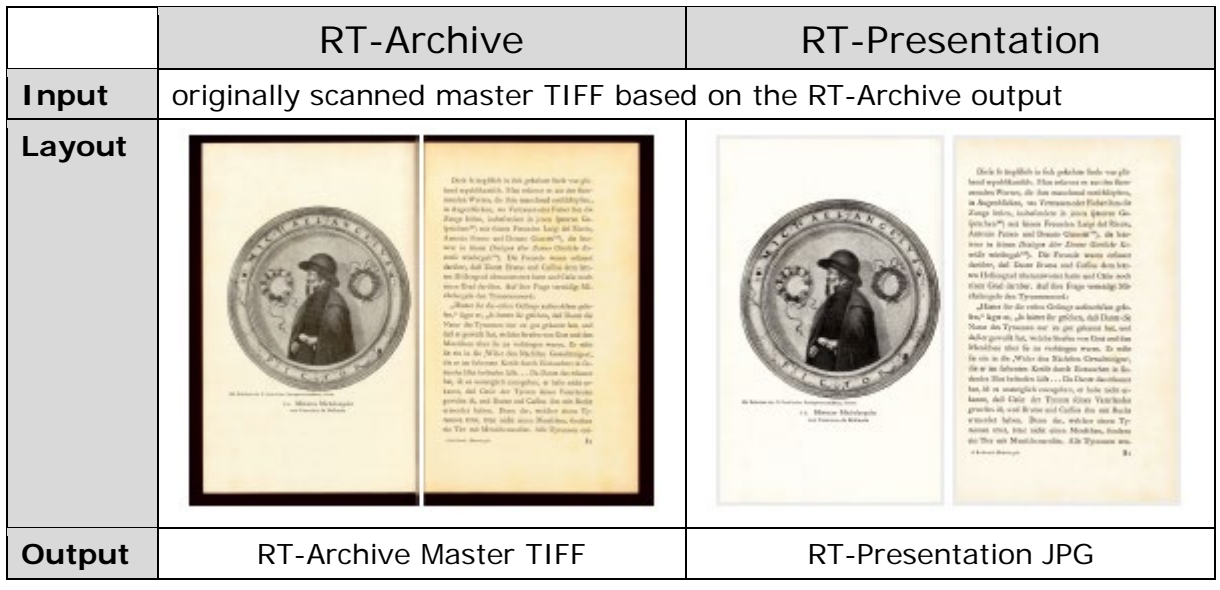

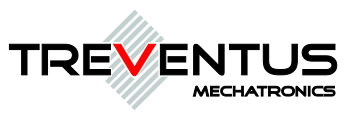

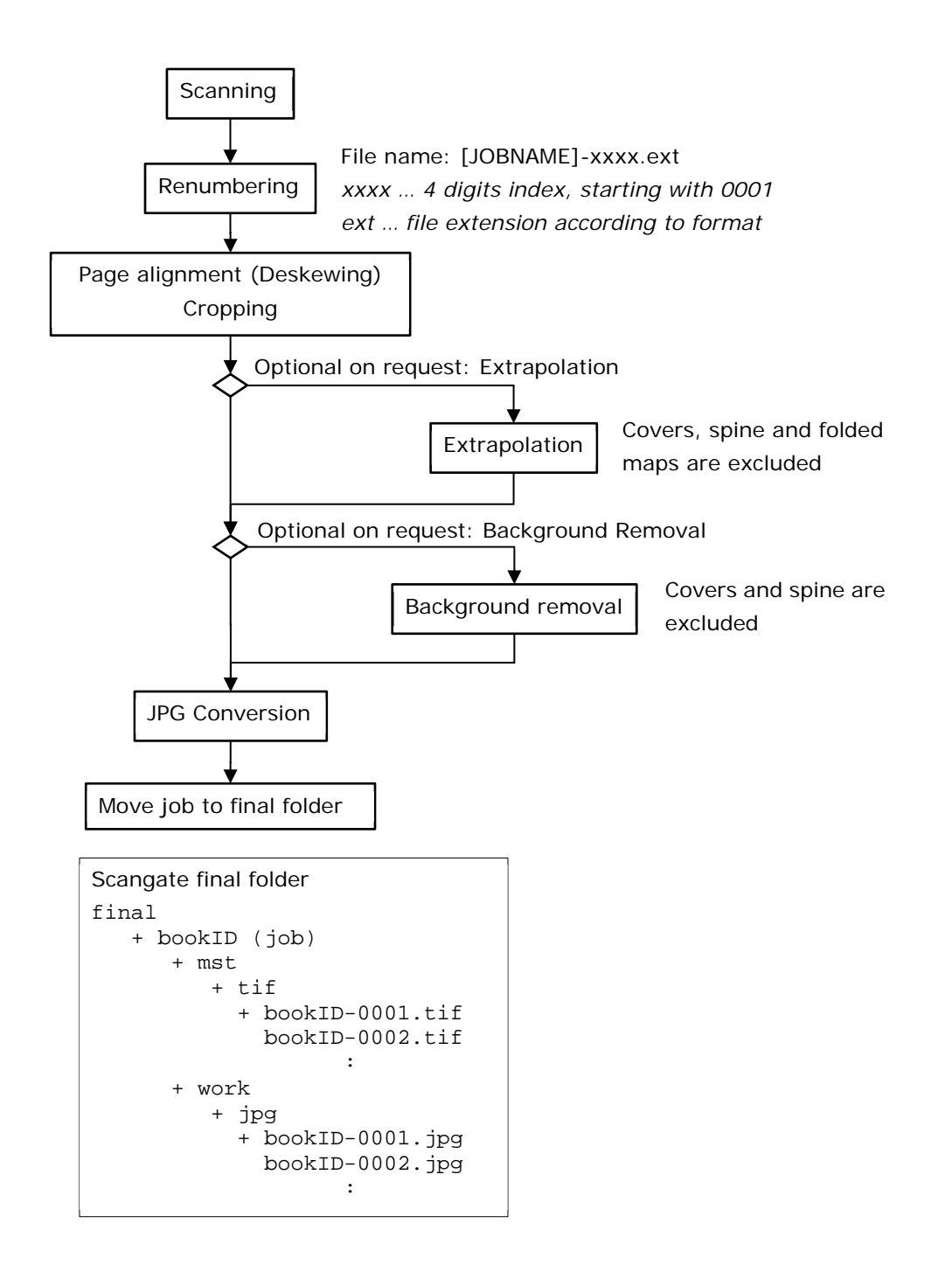

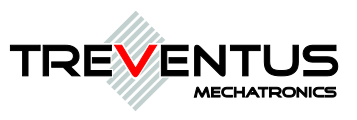

### **1.2 RTB-Workflow: "RT Archive -> RT Reprint"**

This is an optional "RT-Batch workflow" for "ScanGate® RT" on your automatic book scanner "ScanRobot® 2.0 MDS".

#### *Goal*

The aim of this specific RTB-workflow is to automatically generate an output similar to thr "RT Reprint output" from the originally scanned "RT Archive output".

#### *Prerequisites for the execution of this RT-Batch workflow:*

- Input: originally scanned master TIFF based on the RT-Archive output
- Output: "RT-Archive Master TIFF" and "RT-Reprint TIFF (black & white)"

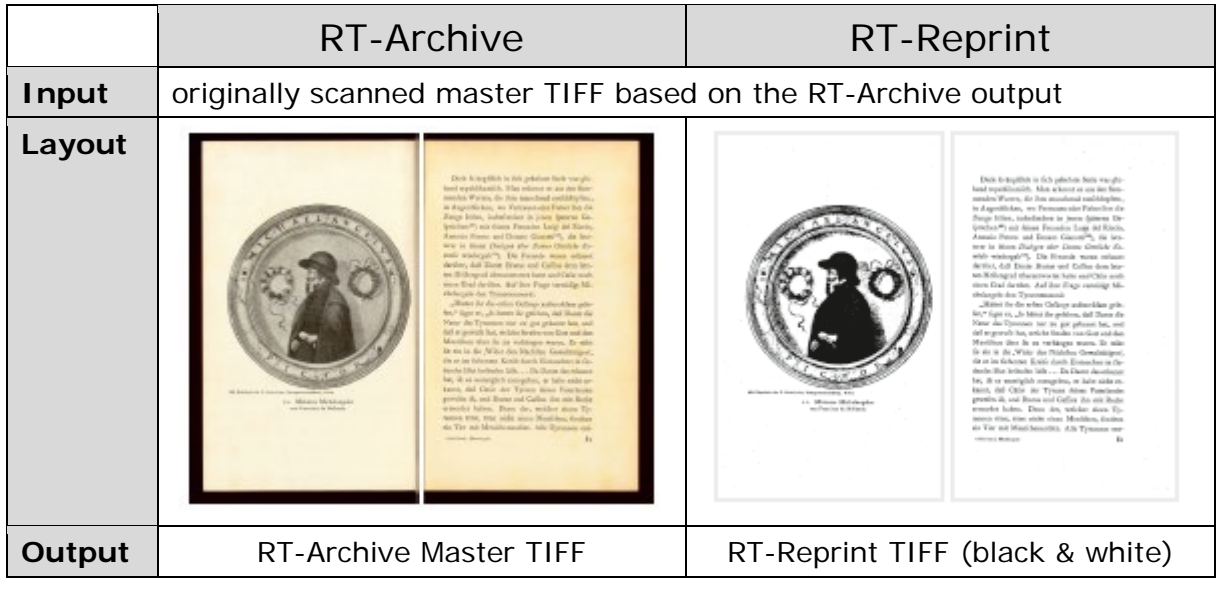

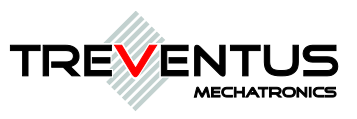

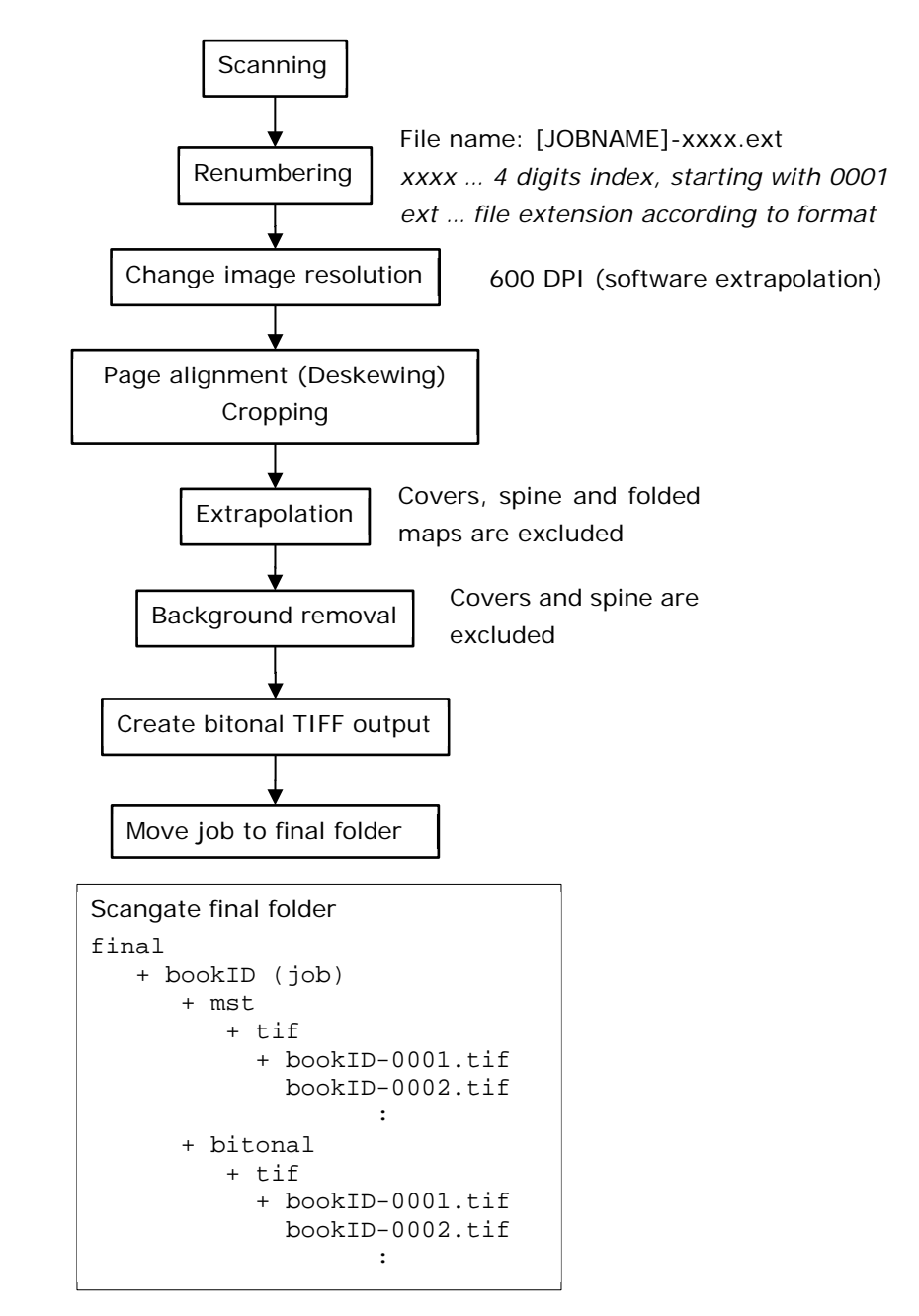

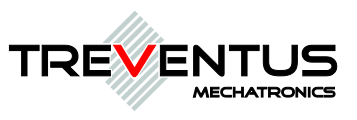

### **1.3 RTB-Workflow: "Automated PDF conversion"**

This is an optional "RT-Batch workflow" for "ScanGate® RT" on your automatic book scanner "ScanRobot® 2.0 MDS".

#### *Goal*

The aim of this specific RTB-workflow is to automatically generate a multipage PDF from your originally scanned output files.

#### *Prerequisites for the execution of this RT-Batch workflow:*

- Input: originally scanned output files
- Output: originally scanned output files & multipage PDF

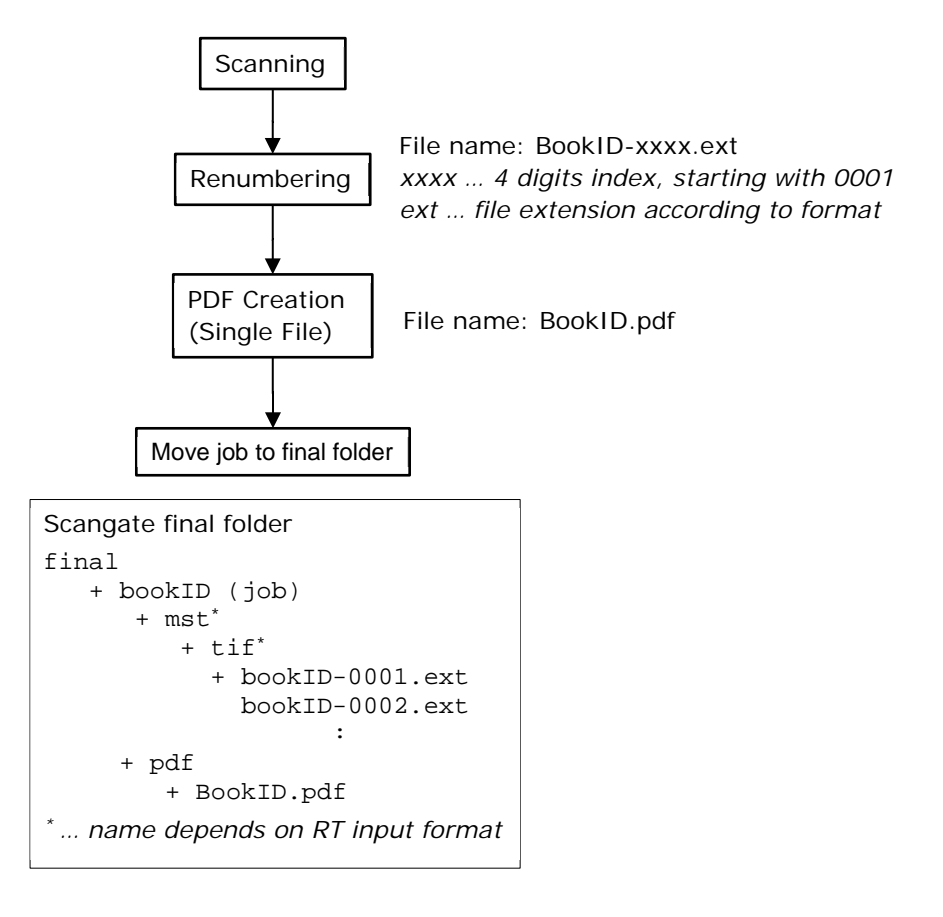

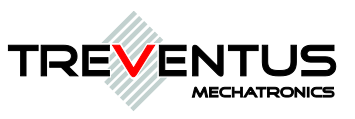

### **1.4 RTB-Workflow: "Move Scan-Jobs"**

This is an optional "RT-Batch workflow" for "ScanGate® RT" on your automatic book scanner "ScanRobot® 2.0 MDS".

#### *Goal*

The aim of this specific RTB-workflow is to automatically move the produced scan-jobs from your ScanRobot® scanning station to e.g. a storage-place and/or a ScanGate® LWF workstation.

#### *Prerequisites for the execution of this RT-Batch workflow:*

None.

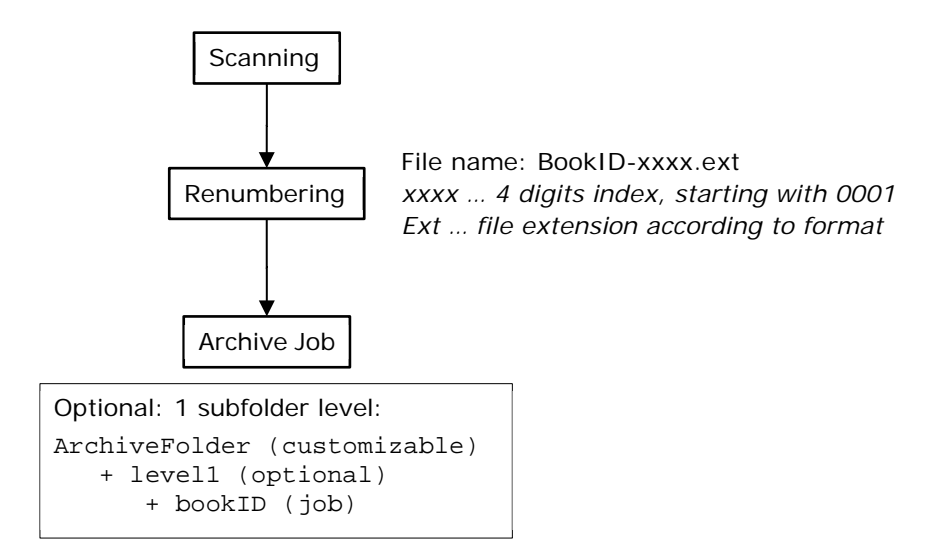

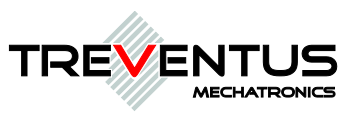

### **1.5 RTB-Workflow: "Export to NAINUWA®"**

This is an optional "RT-Batch workflow" for "ScanGate® RT" on your automatic book scanner "ScanRobot® 2.0 MDS".

#### *Goal*

The aim of this specific RTB-workflow is to automatically upload the produced output data from your ScanRobot® scanning station to the Digital Archive – NAINUWA®. This also includes the generation of NAINUWA® ready "pyramidic" files and automized synchronization with an existing NAINUWA® system by hot folder.

#### *Prerequisites for the execution of this RT-Batch workflow:*

None.

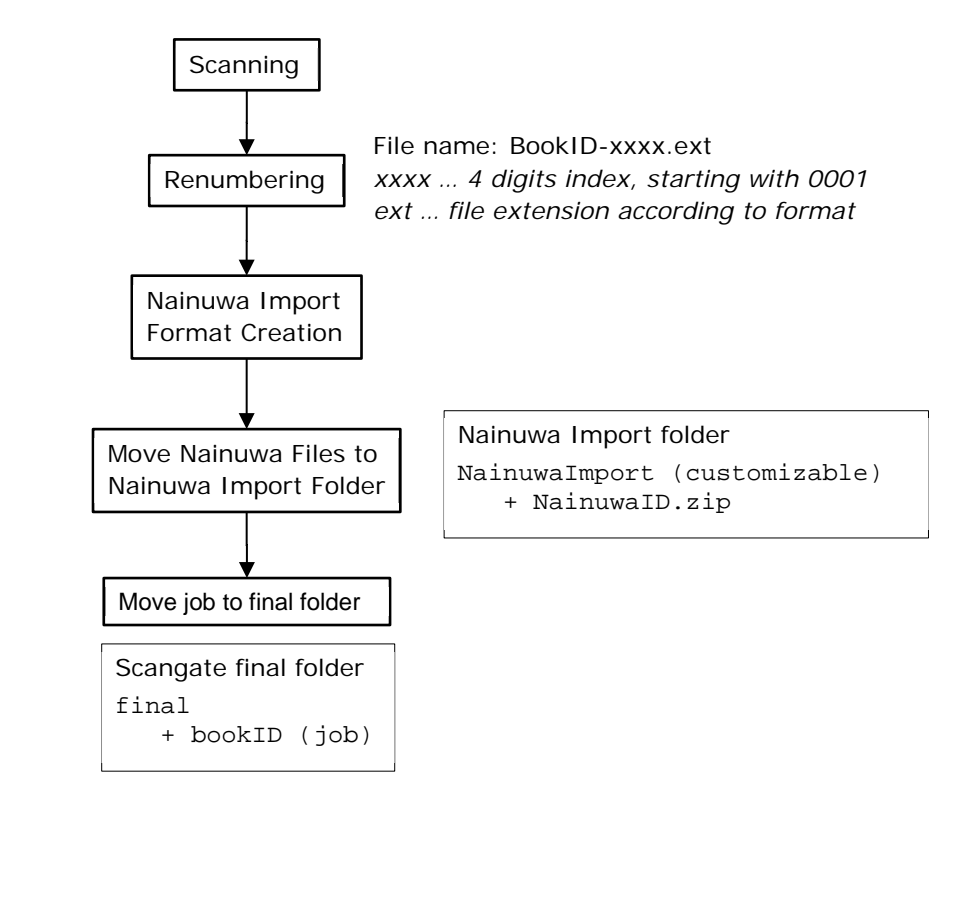